I corsi della Biblioteca 2012

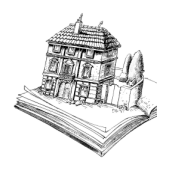

# Linux Corso base di configurazione Server LAMP

**Codice Corso 285** 

Docente: Matteo Pasotti, Associazione LUGDUCALE

## Obiettivi e metodologia del corso:

Trasmettere ai fruitori del corso le competenze necessarie ad installare e configurare un calcolatore/personal computer come server LAMP avvalendosi degli applicativi e degli strumenti messi a disposizione dalle distribuzioni GNU/Linux. Il corso usa un approccio pratico utile a semplificare la comprensione e ogni incontro si intende propedeutico ai successivi.

#### Programma:

- Introduzione alle distribuzioni GNU/Linux usate durante il corso; distribuzione del materiale e setup personal computer degli utenti.
- Introduzione alla gestione del sistema per quanto concerne la gestione degli utenti, i permessi sui file, i filesystem; esercitazioni pratiche.
- Introduzione al networking; esercitazioni pratiche sulla configurazione dei parametri di rete.
- Cenni sui Server Web con particolare riferimento ad Apache; esercitazioni pratiche su installazione dell'applicativo e prima configurazione; analisi delle principali opzioni di configurazione, dei principali moduli e delle principali problematiche connesse al suo utilizzo.
- · Cenni sui Server di Database con particolare riferimento a MySQL/MariaDB; Esercitazioni pratiche su installazione dell'applicativo e prima configurazione; analisi delle principali opzioni di configurazione e delle principali problematiche connesse all'utilizzo.
- Cenni sui linguaggi di programmazione server oriented con particolare riferimento a PHP; esercitazioni pratiche su installazione dell'applicativo e prima configurazione; analisi delle principali opzioni di configurazione e delle principali problematiche connesse all'utilizzo.
- Nozioni di PHP e phpinfo; Esercitazioni pratiche con installazione di phpmyadmin e creazione database e tabelle. Nozioni di SQL.
- · Installazione di Wordpress e sua configurazione.
- Installazione di moduli aggiuntivi, widget, temi.
- Panoramica sugli altri maggiori CMS liberi (software libero). Proposte di lettura: in biblioteca, puoi trovare libri sull'argomento nella sezione di infomratica (A 005)

# Costo: 80,00 euro.

## Numero di lezioni: 10, dal 29/09/12 al 01/12/12. Giorno della settimana: Sabato, ore 10.00-11.30.

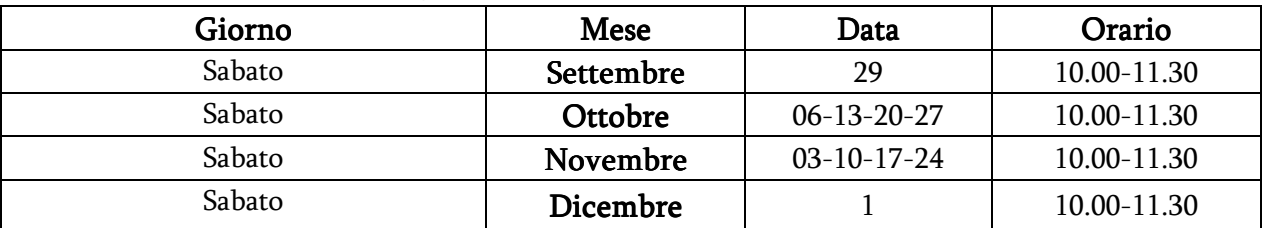

Numero minimo di partecipanti: 5; Numero massimo di partecipanti: 12